# Fallacies of the Cost Based Optimizer

#### Wolfgang Breitling breitliw@centrexcc.com

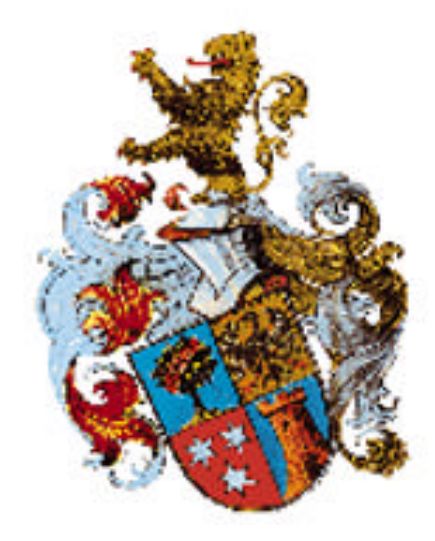

## Who am I

Independent consultant since 1996 specializing in Oracle and Peoplesoft setup, administration, and performance tuning

25+ years in database management DL/1, IMS, ADABAS, SQL/DS, DB2, Oracle OCP certified DBA - 7, 8, 8*i*, 9*i*

Oracle since 1993 (7.0.12)

Mathematics major at University of Stuttgart

#### Who are **YOU** ?

#### Oracle 9 R1 / R2

#### Oracle 8

Developer

DBA

Oracle 7 ??

Management

Oracle 10 ??

#### Cost vs. Performance

#### Correlation between cost and performance?

Why not ?

# **Assumptions**

- **❖ Uniform Distribution Assumption** 
	- **V** Uniform Distribution over Blocks
	- **V** Uniform Distribution over Rows
	- $\triangle$  Uniform Distribution over Range of Values
- **❖ Predicate Independence Assumption**
- **❖ Join Uniformity Assumption**

# Selectivity =  $FF = \text{card}_{est} / \text{card}_{base}$  $card_{est} = FF * card_{base}$

# The Makeup of Plan Costs

- $\triangle$  The base table access cost is dependent on estimated # of blocks accessed which is - directly or indirectly - a function of the estimated row cardinality:
	- $\bullet$  Table scan nblks / k
	- $\bullet$  Unique scan blevel + 1
	- $\triangleleft$  Fast full scan leaf blocks / k
	-
	-

 $\triangleleft$  Index-only blevel + FF  $*$  leaf blocks • Range scan blevel +  $FF * leaf\_blocks$ + FF \* clustering\_factor

## The Makeup of Plan Costs

Join cost is dependent on cardinality of row sources

- $\cdot \cdot$  Nested Loop  $S_{outer} + \cdot \cdot \cdot S_{inner}$
- $\cdot \cdot$  Sort-Merge  $S_{outer} + S_{sort_{outer}} + S_{inner} + S_{sort_{inner}}$
- $\div$  Hash  $S_{\text{outer}} + S_{\text{inner}} + S_{\text{hash}}$

### Plan Costs Recap

Estimated cardinality  $=$  selectivity  $*$  base cardinality

The cost of an access plan is a function of the estimated cardinalities of its components.

Incorrect estimates lead to incorrect plan component costs and sub-optimal or wrong access plans.

This is why accurate cardinality estimates are so important.

#### Distribution over blocks

uniform clustered

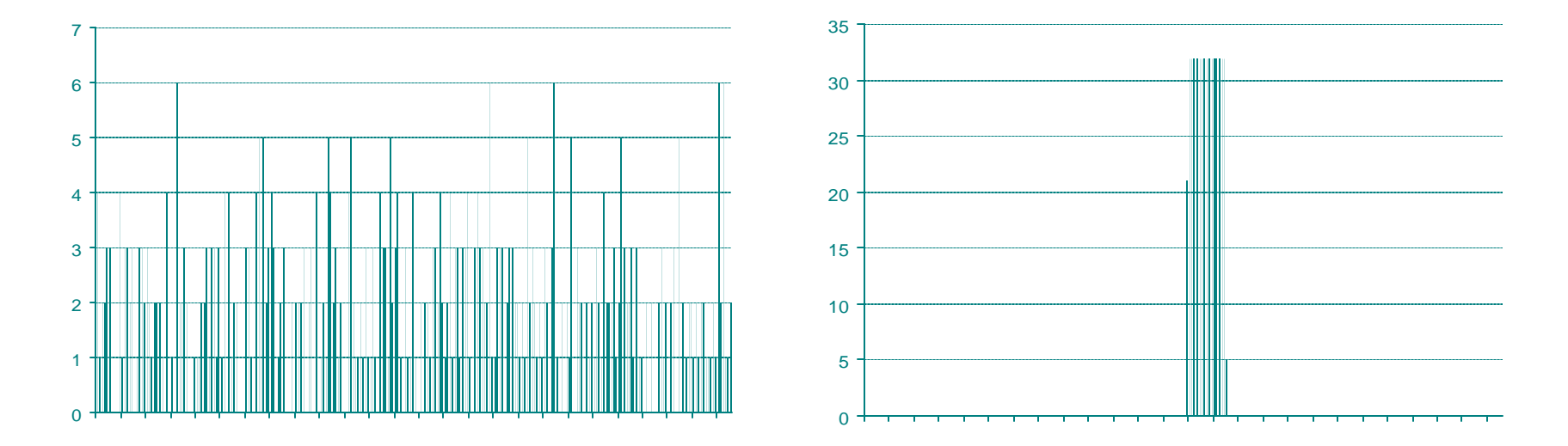

"for an equality predicate (last\_name = 'Smith') the selectivity is set to the reciprocal of the number of distinct values of last\_name, because the query selects rows that all contain one out of N distinct values." \*

\* Oracle 9*i* Performance Tuning Guide and Reference

#### Power distribution

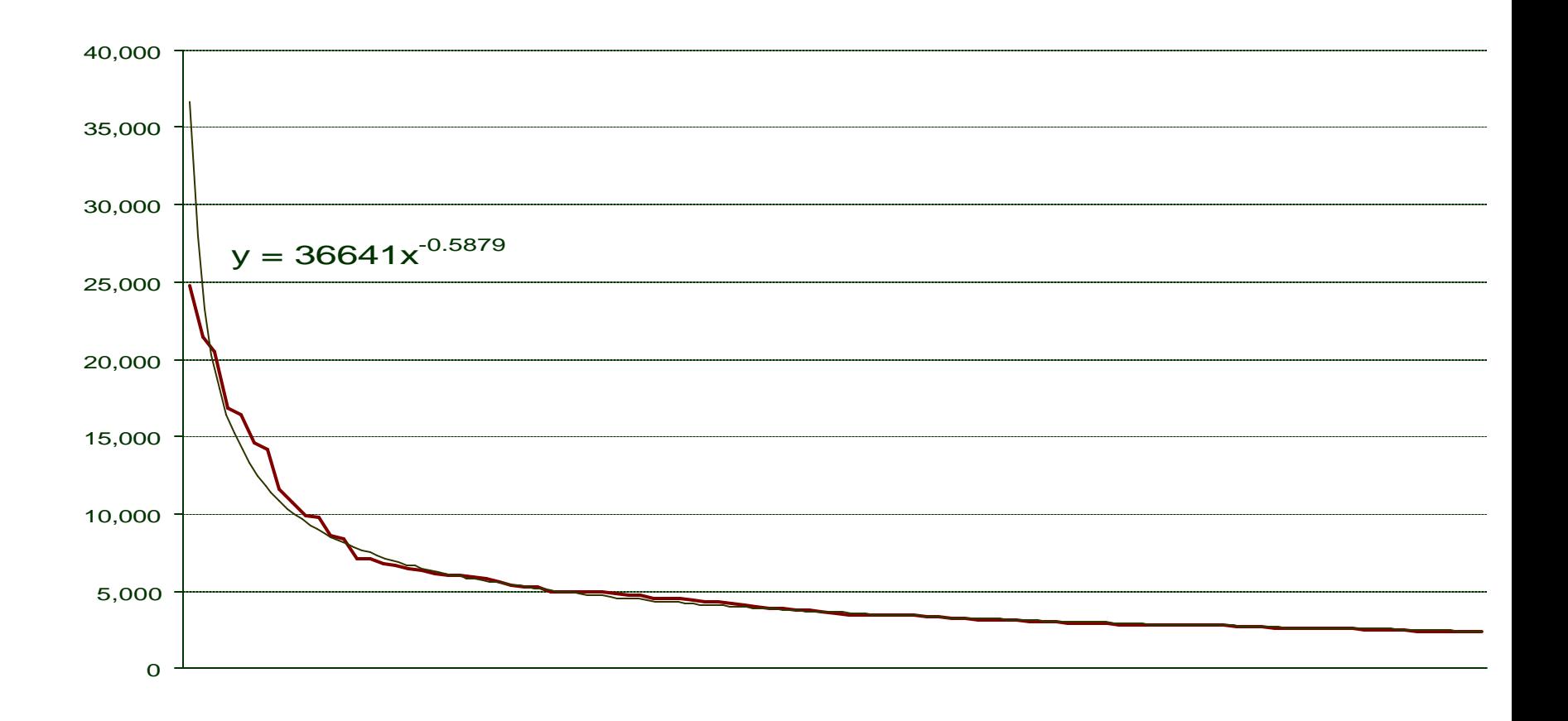

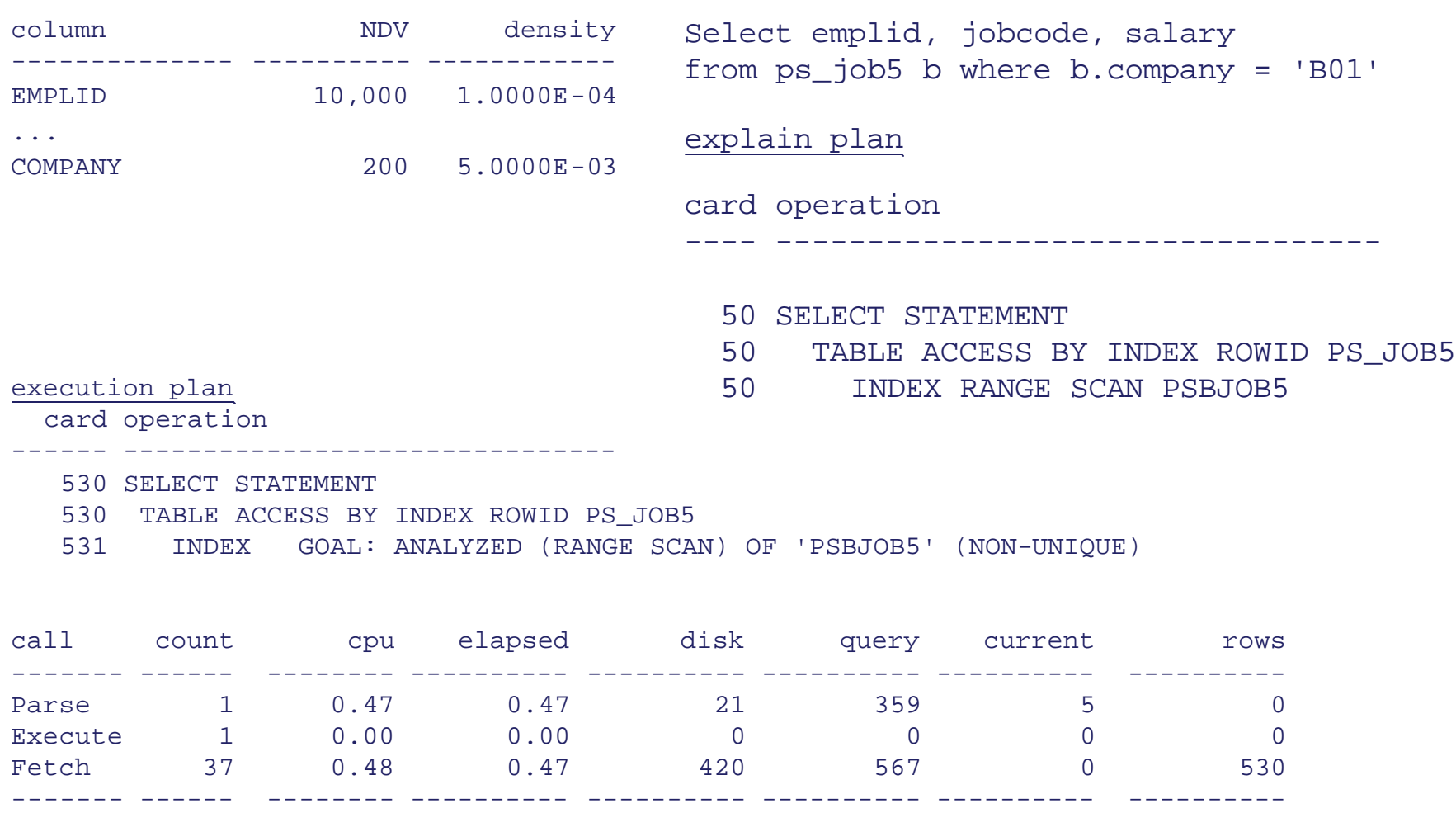

total 39 0.95 0.94 441 926 5 530

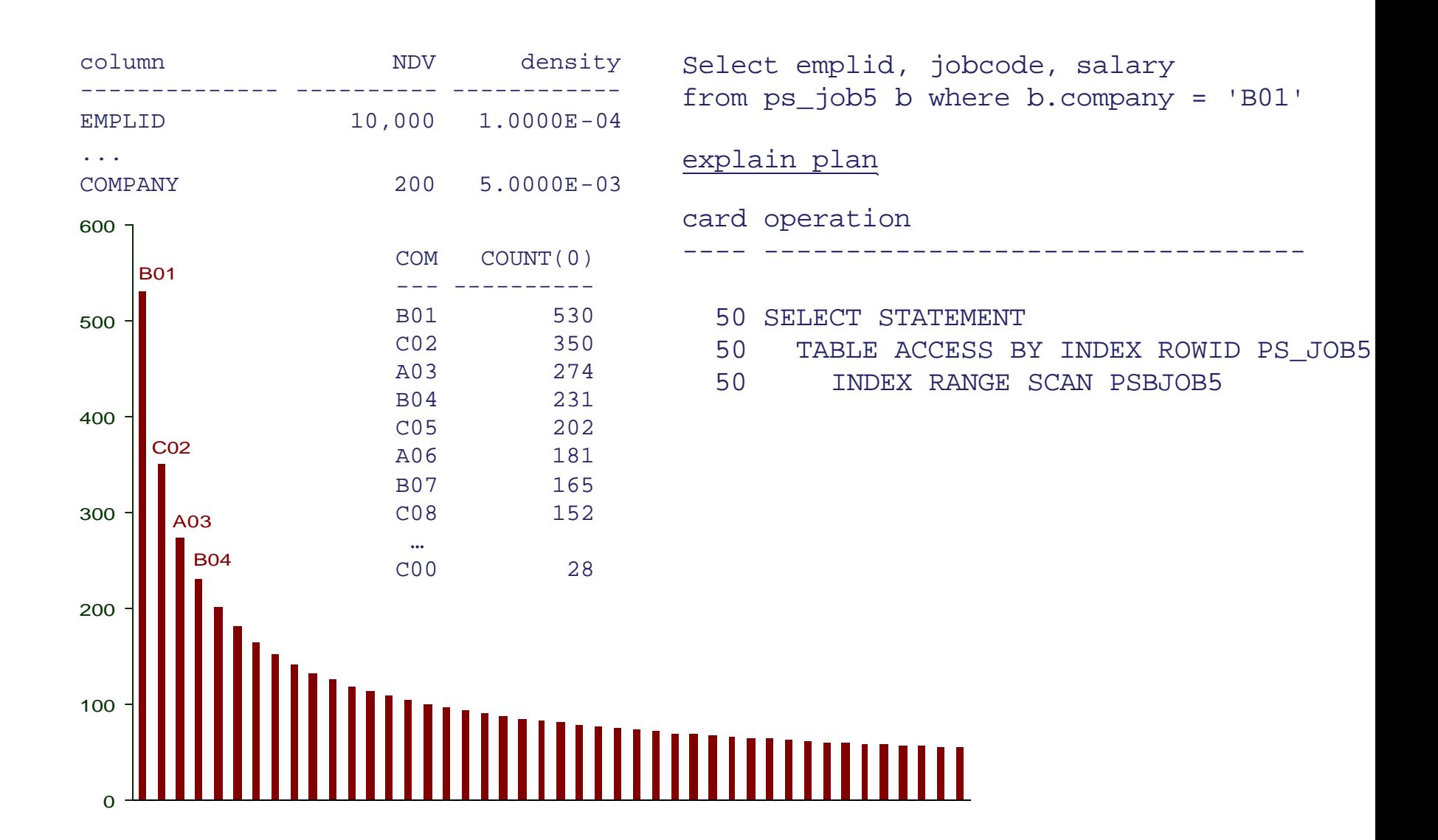

#### With Histogram on company

Analyze table ps\_job5 compute statistics for columns company [ size 75 ];

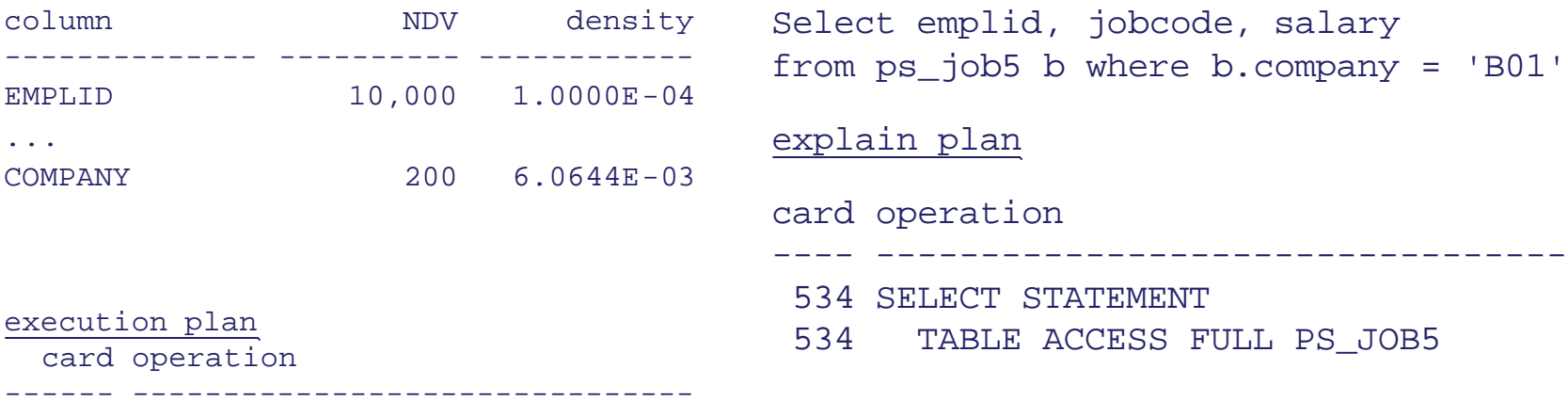

530 SELECT STATEMENT GOAL: CHOOSE

530 TABLE ACCESS GOAL: ANALYZED (FULL) OF 'PS\_JOB5'

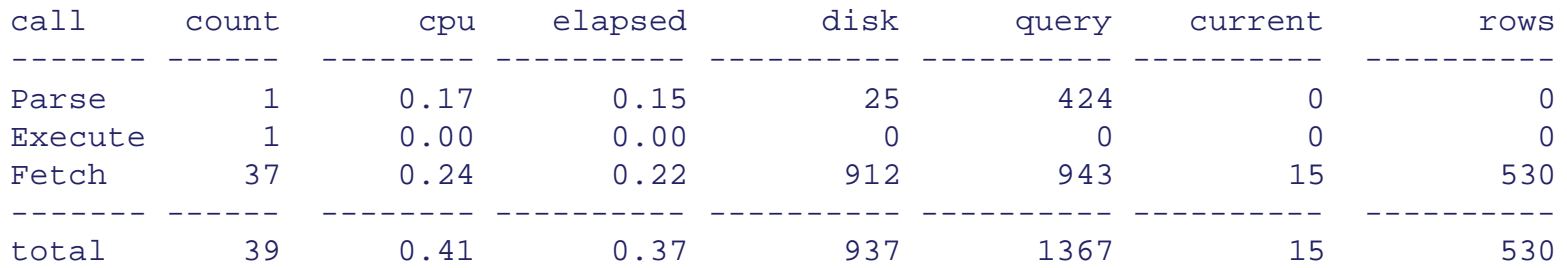

#### With Histogram and bind Variable on company

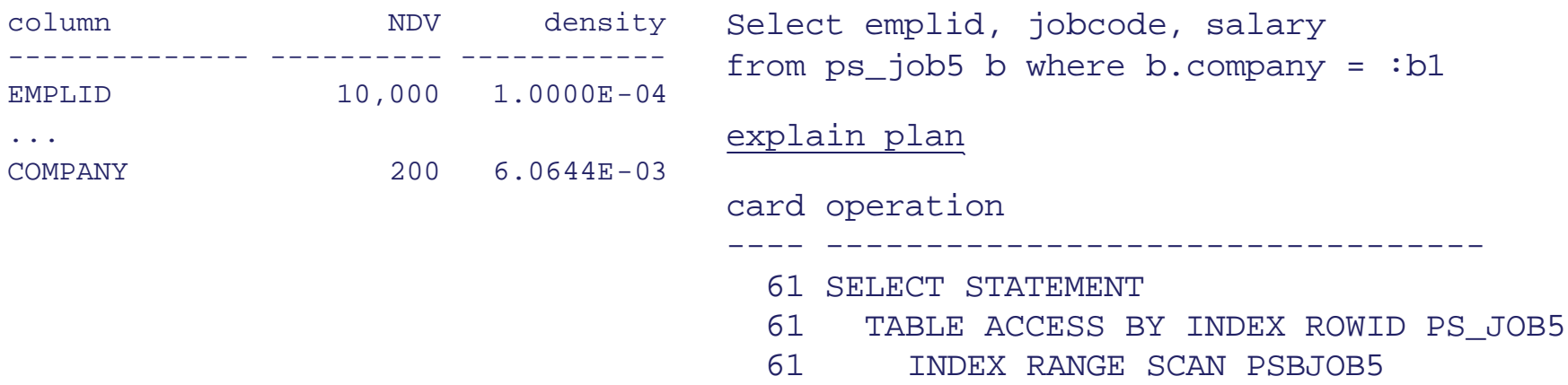

10,000  $*$  6.0644<sup>e-3</sup> = 60.644 rounded up to 61.

#### With Histogram and bind Variable on company

Analyze table ps\_job5 compute statistics for columns company **size 10**;

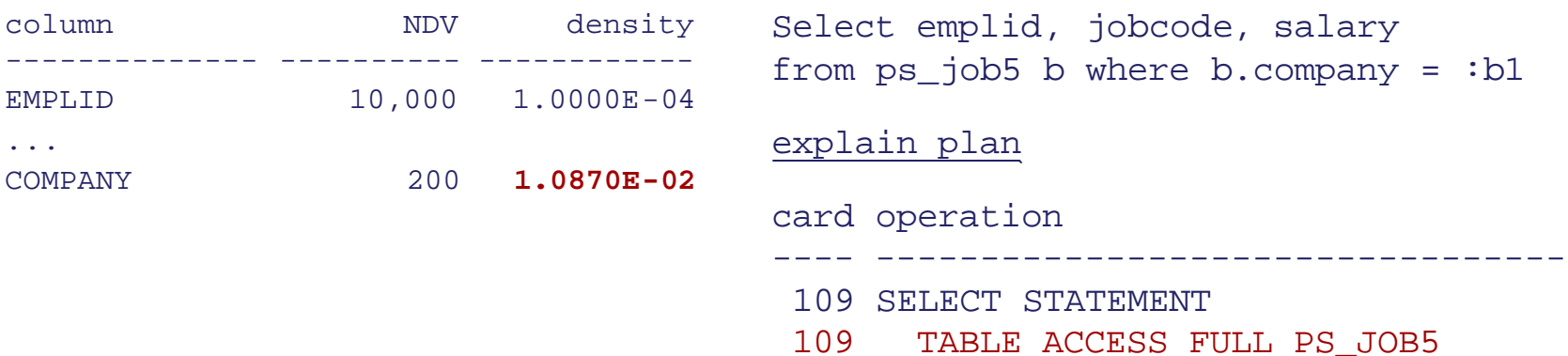

#### "The optimizer assumes that employee\_id values are distributed evenly in the range between the lowest value and highest value."\*

\* Oracle 9*i* Performance Tuning Guide and Reference

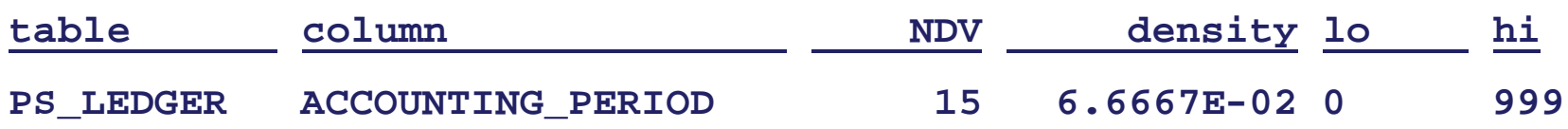

Period 0 holds opening balances, periods 1-12 hold the ledger entries for the months, and periods 998 and 999 are used for special processing.

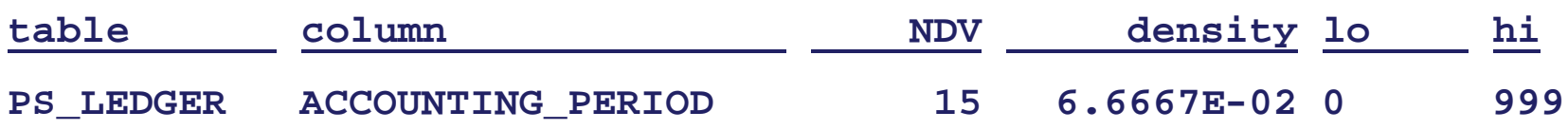

 $\text{accounting\_period} = n \left[ n \in \{1..12\} \right]$  $\Rightarrow$  selectivity = 1/ndv = 1/15 = 6.6667e<sup>-2</sup>

accounting\_period between 1 and 12  $\Rightarrow$  selectivity = 12/(999-0) + 1/15 = 7.8679e<sup>-2</sup>

accounting\_period < 12  $\Rightarrow$  selectivity =  $(12-0)/(999-0) = 1.2012e^{-2}$ 

Adjusting the high-value statistic

**select sum(posted\_total\_amt) from ps\_ledger where accounting\_period between 1 and 12**

**Column: ACCOUNTING Col#: 11 Table: PS\_LEDGER Alias: PS\_LEDGER NDV: 15 NULLS: 0 DENS: 6.6667e-002 LO: 0 HI: 999 TABLE: PS\_LEDGER ORIG CDN: 745198 CMPTD CDN: 58632**

**Column: ACCOUNTING Col#: 11 Table: PS\_LEDGER Alias: PS\_LEDGER NDV: 15 NULLS: 0 DENS: 6.6667e-002 LO: 0 HI: 14 TABLE: PS\_LEDGER ORIG CDN: 745198 CMPTD CDN: 684873**

**select sum(posted\_total\_amt) from ps\_ledger where accounting\_period < 12**

**Column: ACCOUNTING Col#: 11 Table: PS\_LEDGER Alias: PS\_LEDGER NDV: 15 NULLS: 0 DENS: 6.6667e-002 LO: 0 HI: 999 TABLE: PS\_LEDGER ORIG CDN: 745198 CMPTD CDN: 49680**

**Column: ACCOUNTING Col#: 11 Table: PS\_LEDGER Alias: PS\_LEDGER NDV: 15 NULLS: 0 DENS: 6.6667e-002 LO: 0 HI: 14 TABLE: PS\_LEDGER ORIG CDN: 745198 CMPTD CDN: 638742**

### Predicate Independence Assumption

#### P1 AND P2  $S(P1 \& P2) = S(P1) * S(P2)$ P1 OR P2  $S(P1|P2) = S(P1) + S(P2) - [S(P1) * S(P2)]$

select emplid, jobcode, salary from ps\_job1 b where b.company = 'CCC' and b.paygroup = 'FGH';

250 rows selected.

#### **Explain Plan**

**card operation**

- **251 SELECT STATEMENT**
- **251 TABLE ACCESS BY INDEX ROWID PS\_JOB1**
- **251 INDEX RANGE SCAN PSBJOB1**

select emplid, jobcode, salary from ps\_job2 b where b.company = 'CCC' and  $b$ .paygroup = 'FGH';

2500 rows selected.

#### **Explain Plan**

**card operation**

- **251 SELECT STATEMENT**
- **251 TABLE ACCESS BY INDEX ROWID PS\_JOB2**
- **251 INDEX RANGE SCAN PSBJOB2**

## Predicate Independence Assumption

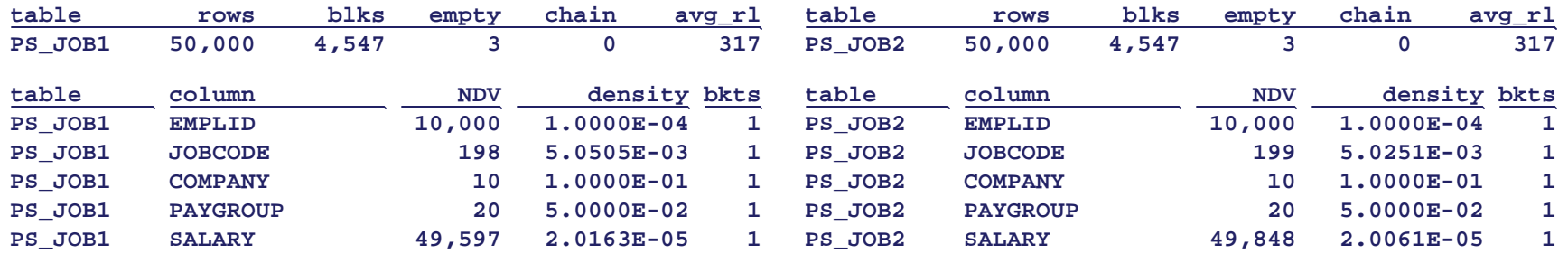

 $card_{est} = card_{base} * sel (company AND paygroup)$  $=$  sel(company)  $*$  sel(paygroup)  $= 50000 * 1.0000e^{-01} * 5.0000e^{-02} = 250$ 

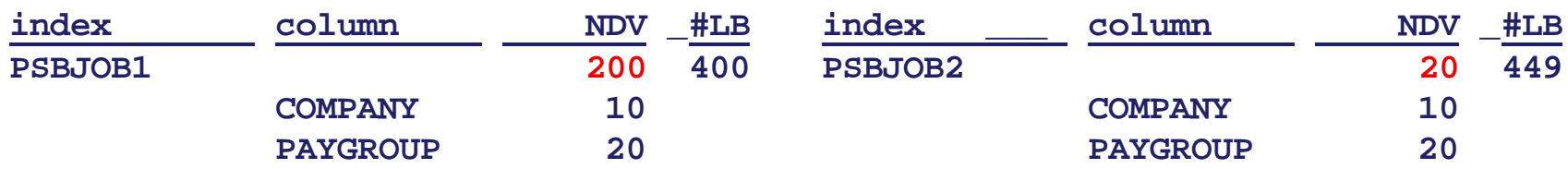

join cardinality =  $card_{\mathbf{A}}$ <sup>\*</sup> card<sub>**B**</sub><sup>\*</sup> join selectivity join selectivity =  $1/\text{max}(\text{ndv}_A, \text{ndv}_B)$ 

"principle of inclusion", i.e. each value of the smaller domain has a match in the larger domain – which is frequently true for joins between foreign keys and primary keys.

#### Join Uniformity Assumption

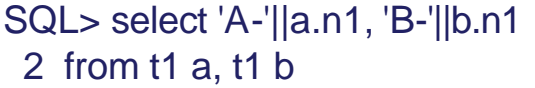

3 where  $a.n1 = b.n1$ ;

#### 10 SELECT STATEMENT

- 10 HASH JOIN
- 10 TABLE ACCESS FULL T1
- 10 TABLE ACCESS FULL T1

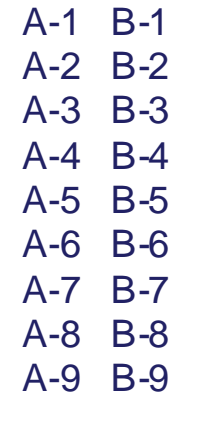

A-0 B-0

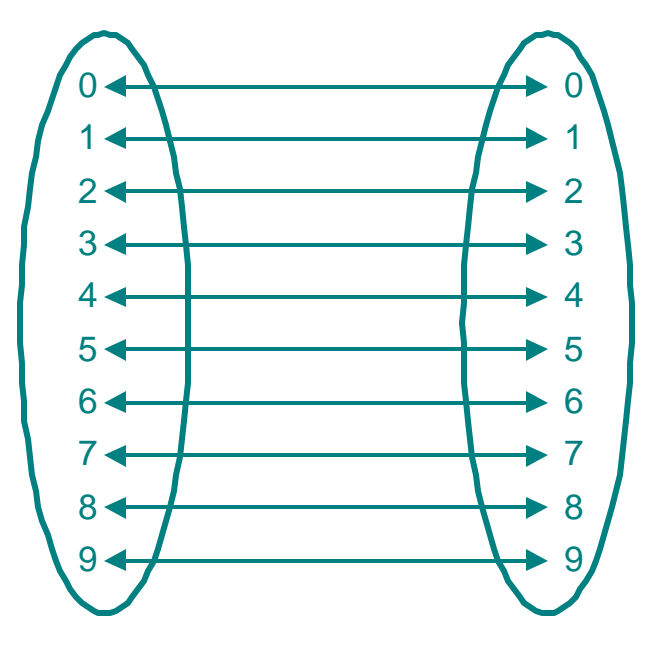

#### Join cardinality =  $\operatorname{card}_{\text{A}}$   $^*$   $\operatorname{card}_{\text{B}}$   $^*$  join selectivity  $= \text{card}_{A} * \text{card}_{B} * 1/\text{max}(\text{ndv}_{a}, \text{ndv}_{b})$  $= 10 * 10 * 1 / max(10, 10) = 10$

10 rows selected.

#### Join Uniformity Assumption

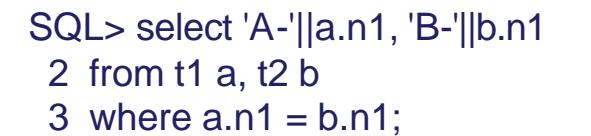

A-5 B-5 A-6 B-6 A-7 B-7 A-8 B-8 A-9 B-9

5 rows selected.

10 SELECT STATEMENT

- 10 HASH JOIN
- 10 TABLE ACCESS FULL T2
- 10 TABLE ACCESS FULL T2

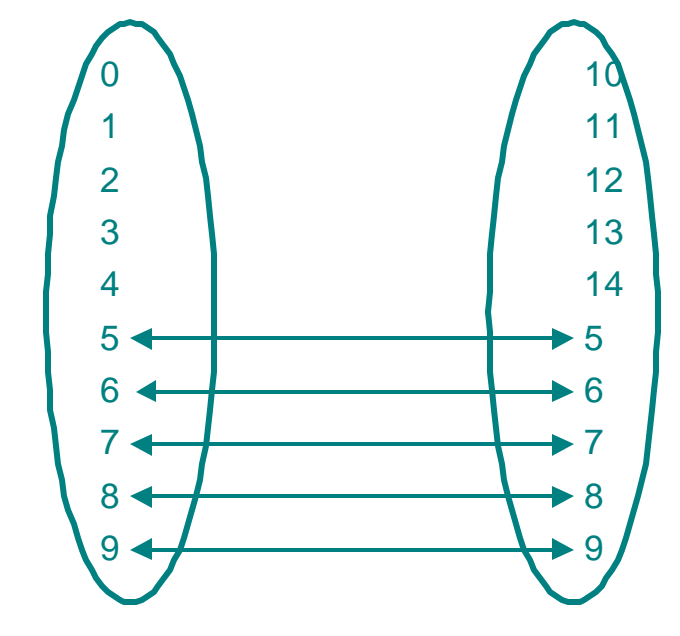

#### Join cardinality =  $\operatorname{card}_{\text{A}}$   $^*$   $\operatorname{card}_{\text{B}}$   $^*$  join selectivity  $= \text{card}_{A} * \text{card}_{B} * 1/\text{max}(\text{ndv}_{a}, \text{ndv}_{b})$  $= 10 * 10 * 1 / max(10, 10) = 10$

#### Join Uniformity Assumption

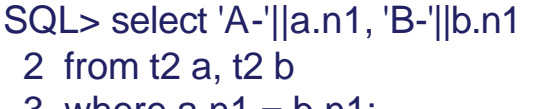

 $3$  where  $a.n1 = b.n1$ ;

20 SELECT STATEMENT 20 HASH JOIN

- 
- 10 TABLE ACCESS FULL T2
- 10 TABLE ACCESS FULL T2
- A-0 B-0 A-0 B-0 … A-0 B-0 A-1 B-1 A-2 B-2 A-3 B-3 A-4 B-4

A-0 B-0

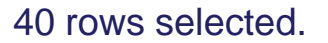

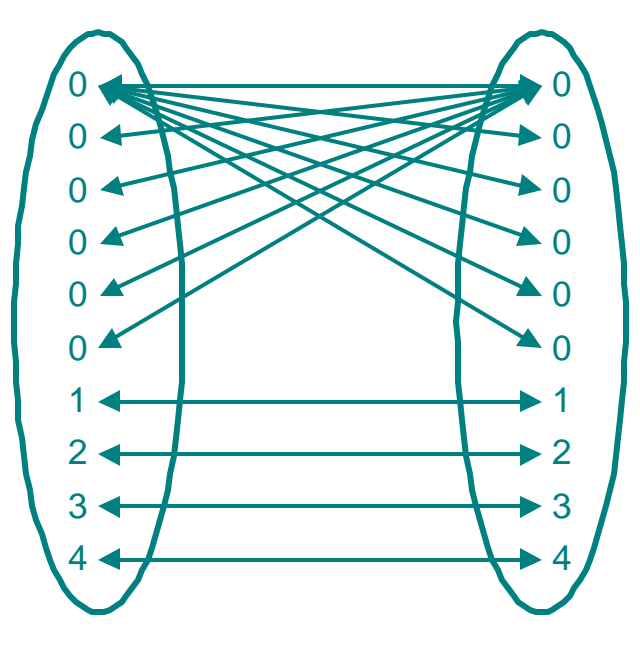

Join cardinality =  $\operatorname{card}_{\text{A}}$   $^*$   $\operatorname{card}_{\text{B}}$   $^*$  join selectivity  $= \text{card}_{A} * \text{card}_{B} * 1/\text{max}(\text{ndv}_{a}, \text{ndv}_{b})$  $= 10 * 10 * 1 / max(5, 5) = 20$ 

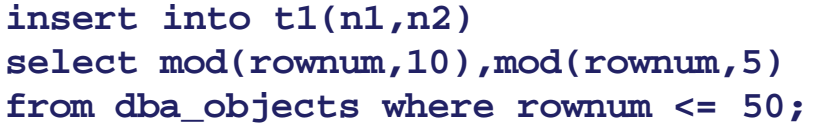

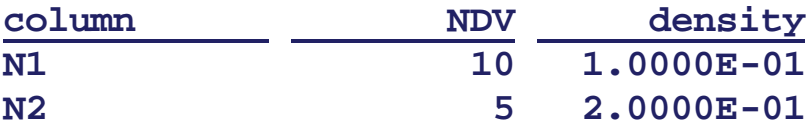

```
select 'A.'||A.n1||'-B.'||B.n1
from t1 a, t2 b
where a.n1 = b.n1;
```

```
Explain Plan
```
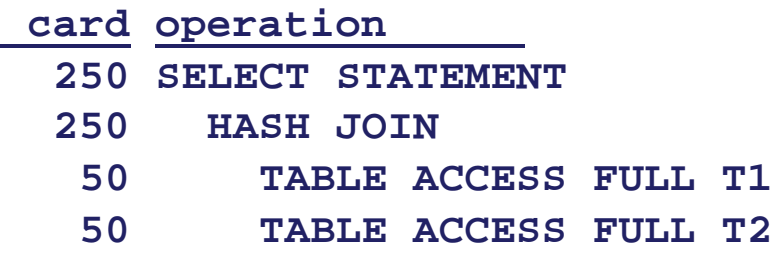

**Execution Plan**

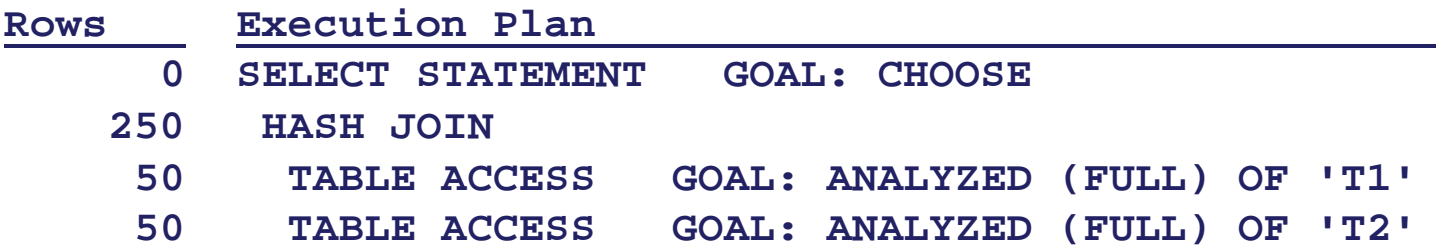

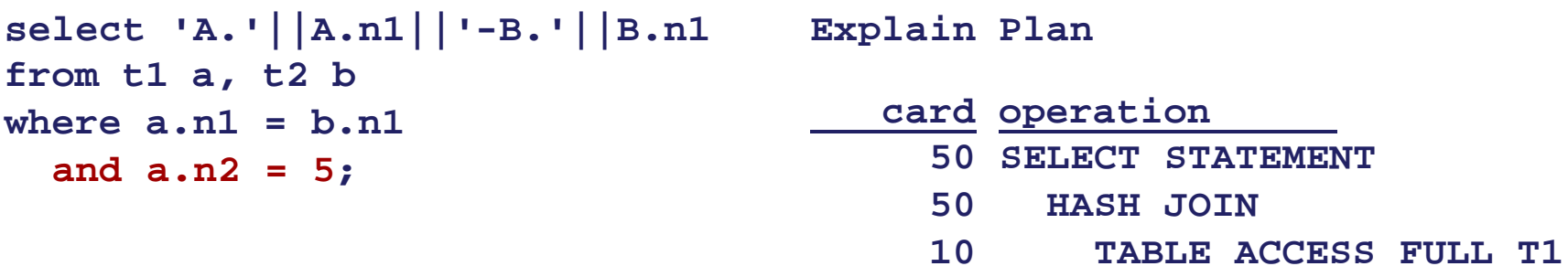

**50 TABLE ACCESS FULL T2**

#### **Execution Plan**

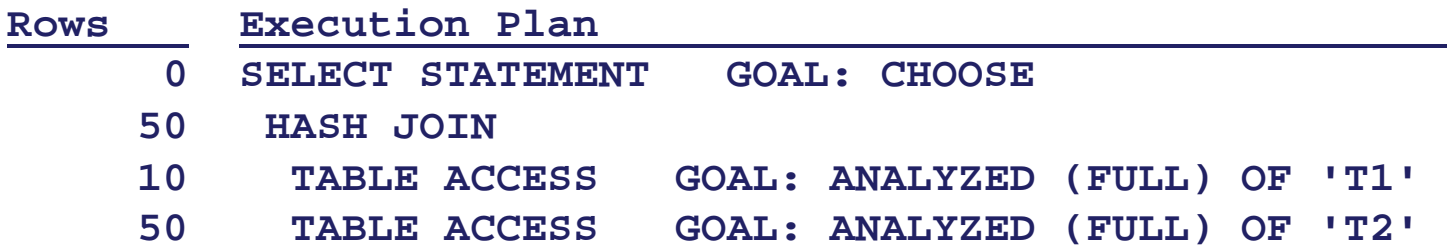

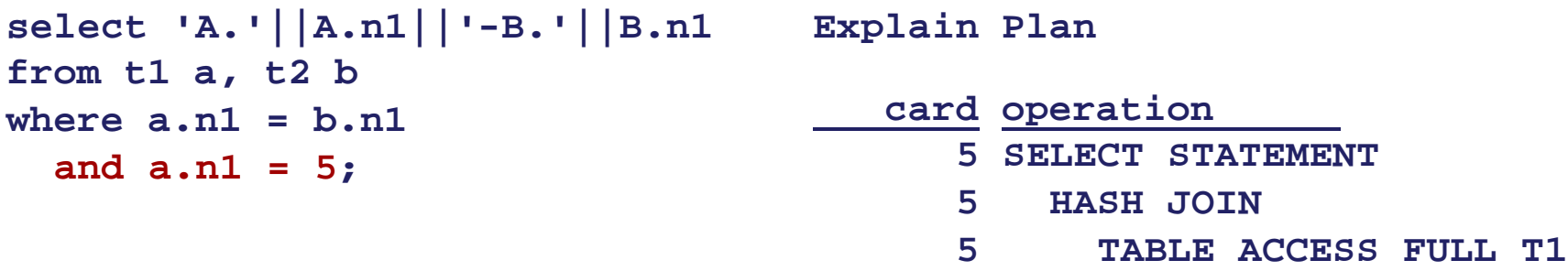

**5 TABLE ACCESS FULL T2** 

#### **Execution Plan**

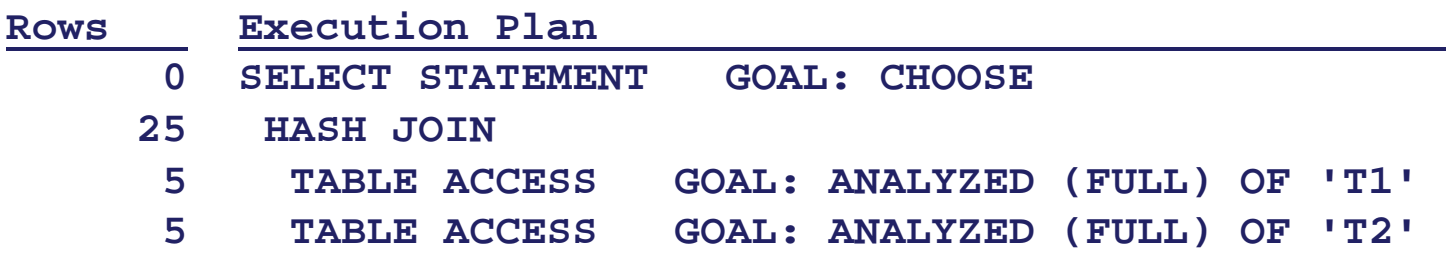

Oracle 9i (9.2.0.4) and 10g

**select 'A.'||A.n1||'-B.'||B.n1 from t1 a, t2 b where a.n1 = b.n1 and a.n2 = 5;**

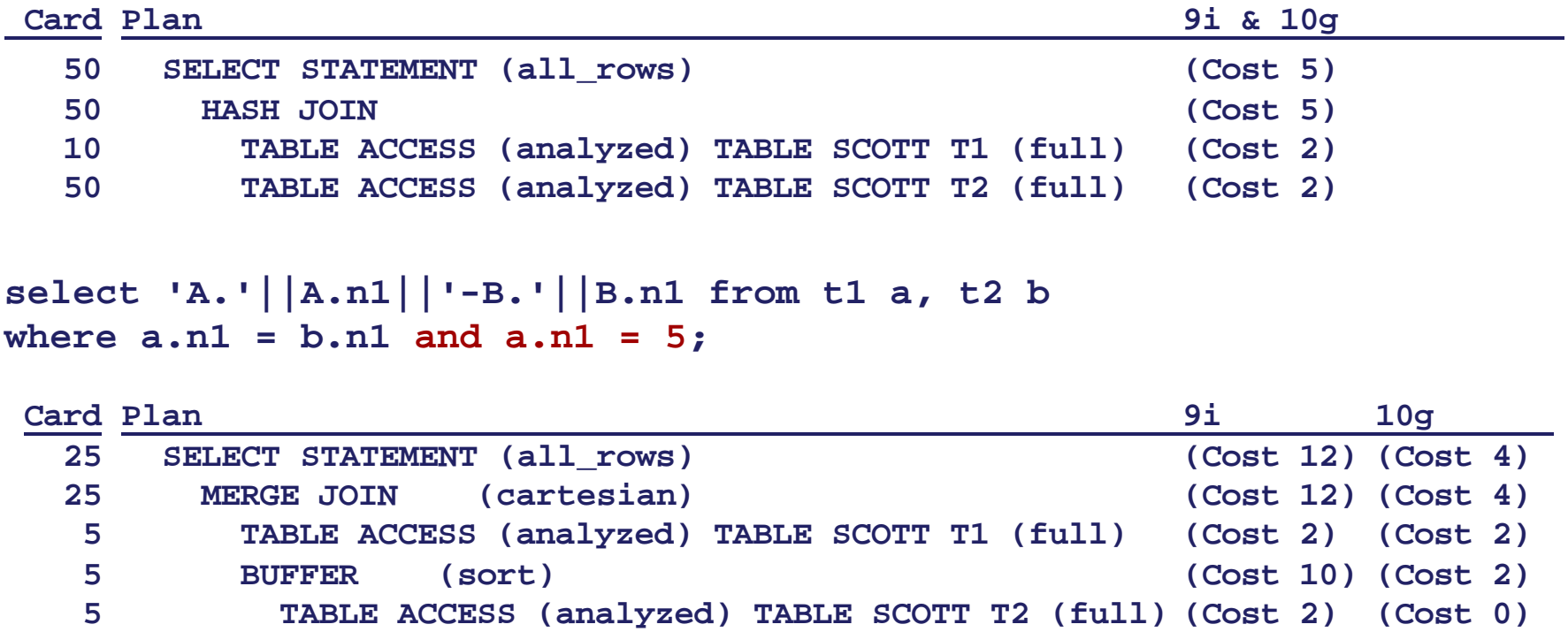

#### References

Oracle 9*i* Performance Tuning Guide and Reference

Note 10626.1 Cost Based Optimizer (CBO) Overview

Note 35934.1 Cost Based Optimizer - Common Misconceptions and Issues

Note 212809.1 Limitations of the Oracle Cost Based Optimizer

Note 46234.1 Interpreting Explain plan

Note 68992.1 Predicate Selectivity

Steve Adams Ixora News - April 2001. www.ixora.com.au/newsletter/2001\_04.htm

Cary Millsap When to Use an Index. www.hotsos.com

#### References

- G. Piatetsky-Shapiro, C. Connell: *Accurate Estimation of the Number of Tuples Satisfying a Condition*. Proceedings of the ACM SIGMOD International Conference on Management of Data. June 1984. p. 256-275.
- C. A. Lynch: *Selectivity Estimation and Query Optimization in Large Databases with Highly Skewed Distribution of Column Values*. Proceedings of the International Conference on Very Large Data Bases. August, 1988. p. 240-251.
- Y. E. Ioannidis, S. Christodoulakis: *On the Propagation of Errors in the Size of Join Results*. Proceedings of the ACM SIGMOD International Conference on Management of Data. May, 1991. p. 268-277.
- A. N. Swami, K. B. Schiefer: *On the Estimation of Join Result Sizes*. Proceedings of the International Conference on Extending Database Technology. March, 1994. p. 287-300.
- M. Stillger, G. Lohman, V. Markl, M. Kandil: *LEO – DB2's LEarning Optimizer*. Proceedings of the International Conference on Very Large Data Bases. September 2001. Rome, Italy. p. 19-28

# Wolfgang Breitling

#### Centrex Consulting Corporation

#### breitliw@centrexcc.com www.centrexcc.com

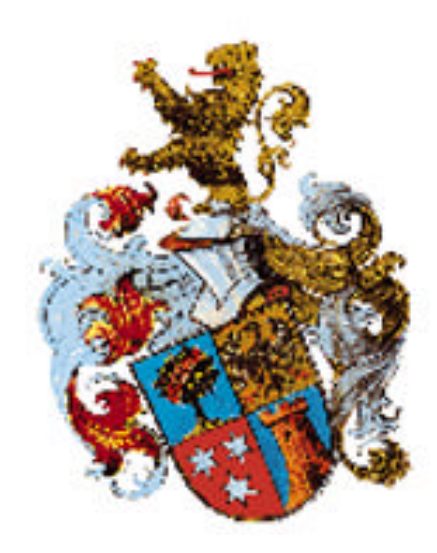